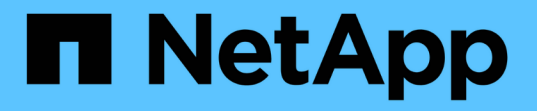

### **Hyper-V** または **SQL Server over SMB** 構成を計画 ONTAP 9

NetApp September 12, 2024

This PDF was generated from https://docs.netapp.com/ja-jp/ontap/smb-hyper-v-sql/volume-configworksheet-reference.html on September 12, 2024. Always check docs.netapp.com for the latest.

# 目次

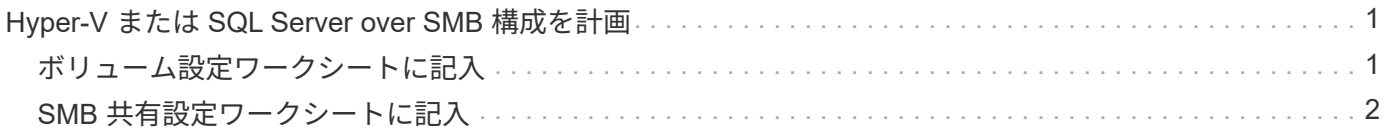

# <span id="page-2-0"></span>**Hyper-V** または **SQL Server over SMB** 構成を計画

### <span id="page-2-1"></span>ボリューム設定ワークシートに記入

このワークシートを使用すると、 SQL Server および Hyper-V over SMB 構成用のボリ ュームを作成する際に必要となる値を簡単に記録できます。

ボリュームごとに、次の情報を指定する必要があります。

• Storage Virtual Machine ( SVM ) 名

SVM 名はすべてのボリュームで同じです。

- ボリューム名
- アグリゲート名

ボリュームは、クラスタ内のノード上のアグリゲートに作成できます。

- サイズ
- ジャンクションパス

アプリケーションサーバのデータを格納するボリュームの作成時には、次の事項を考慮してください。

• ルートボリュームのセキュリティ形式が NTFS でない場合は、ボリュームの作成時にセキュリティ形式を NTFS として指定する必要があります。

デフォルトで、ボリュームは SVM ルートボリュームのセキュリティ形式を継承します。

- ボリュームには、デフォルトのボリュームスペースギャランティを設定する必要があります。
- 必要に応じて、スペースのオートサイズ管理を設定できます。
- Snapshotコピーのスペースリザベーションを決定するオプションは、に設定する必要があります 0。
- ボリュームに適用される Snapshot ポリシーを無効にする必要があります。

SVM の Snapshot ポリシーが無効になっている場合は、ボリュームの Snapshot ポリシーを指定する必要 はありません。ボリュームは SVM の Snapshot ポリシーを継承します。SVM の Snapshot ポリシーが無 効になっておらず、 Snapshot コピーを作成するように設定されている場合は、 Snapshot ポリシーをボ リュームレベルで指定し、そのポリシーを無効にする必要があります。Snapshot コピーの作成と削除 は、シャドウコピーサービス対応のバックアップと SQL Server バックアップによって管理されます。

• ボリュームに負荷共有ミラーを設定することはできません。

アプリケーションサーバで使用される共有を作成するジャンクションパスを選択する際は、共有エントリポイ ントの下に結合されたボリュームが含まれないようにする必要があります。

たとえば、仮想マシンファイルを「 vol1 」、「 vol2 」、「 vol3 」、および「 vol4 」という名前の 4 つのボ リュームに格納する場合は、例に示すネームスペースを作成できます。その後、次のパスにアプリケーション サーバの共有を作成できます。 /data1/vol1、 /data1/vol2、 /data2/vol3`および `/data2/vol4。

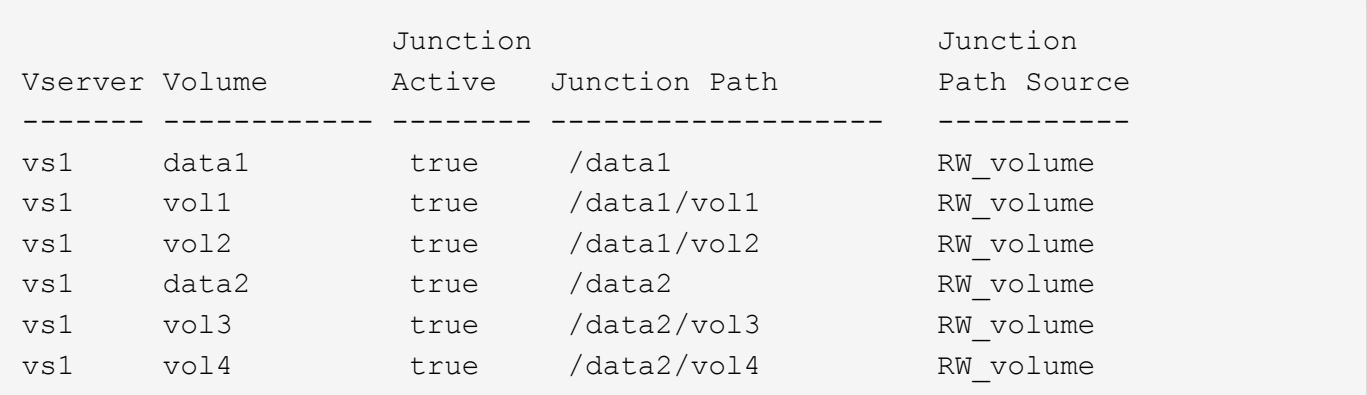

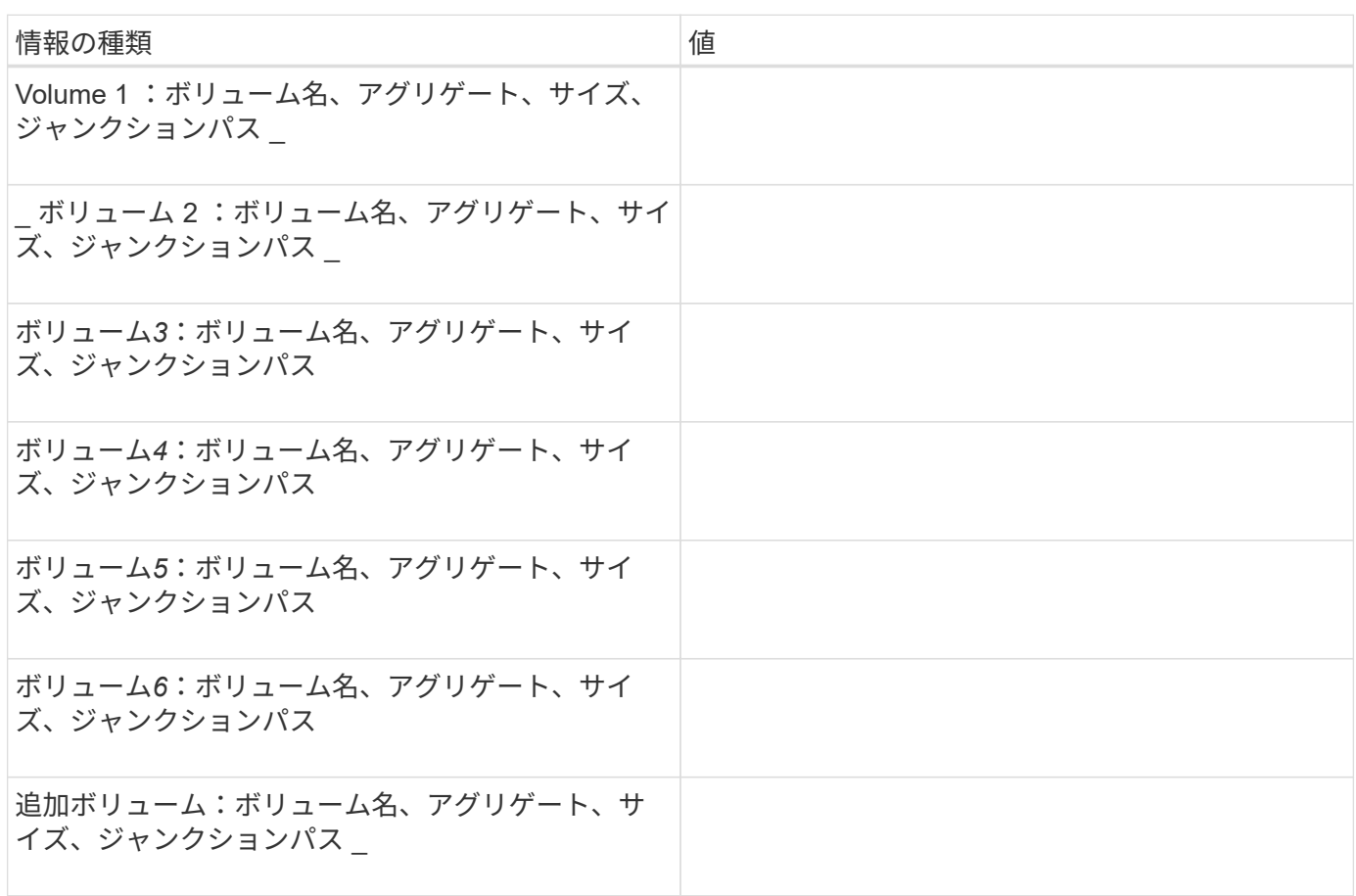

## <span id="page-3-0"></span>**SMB** 共有設定ワークシートに記入

このワークシートを使用して、 SQL Server および Hyper-V over SMB 構成用に継続的 可用性を備えた SMB 共有を作成する際に必要となる値を記録してください。

### **SMB** 共有のプロパティおよび設定に関する情報

共有ごとに、次の情報を指定する必要があります。

• Storage Virtual Machine ( SVM ) 名

SVM 名はすべての共有で同じです

- 共有名
- パス
- 共有プロパティ

次の 2 つの共有プロパティを設定する必要があります。

- oplocks
- continuously-available

次の共有プロパティは設定しないでください。

- homedirectory attributecache
- branchcache
- access-based-enumeration
	- シンボリックリンクが無効になっている必要があります(の値) -symlink-properties パラメー タはnullにする必要があります[""])。

#### 共有パスに関する情報

リモート VSS を使用して Hyper-V ファイルをバックアップする場合は、 Hyper-V サーバから仮想マシンファ イルの格納場所への SMB 接続を確立する際に使用する共有パスの選択が重要になります。共有はネームスペ ース内の任意のポイントに作成できますが、 Hyper-V サーバで使用される共有のパスに結合されたボリュー ムを含めることはできません。ジャンクションポイントを含む共有パスでシャドウコピー処理を実行すること はできません。

データベースディレクトリ構造を作成する場合、 SQL Server はジャンクションを横断できません。ジャンク ションポイントを含む SQL Server の共有パスは作成しないでください。

たとえば、次に示すネームスペースを例にとると、仮想マシンファイルまたはデータベースファイルをボリュ ーム「vol1」、「vol2」、「vol3」、および「vol4」に格納する場合は、アプリケーションサーバの共有を次 のパスに作成する必要があります。 /data1/vol1、 /data1/vol2、 /data2/vol3`および `/data2/vol4。

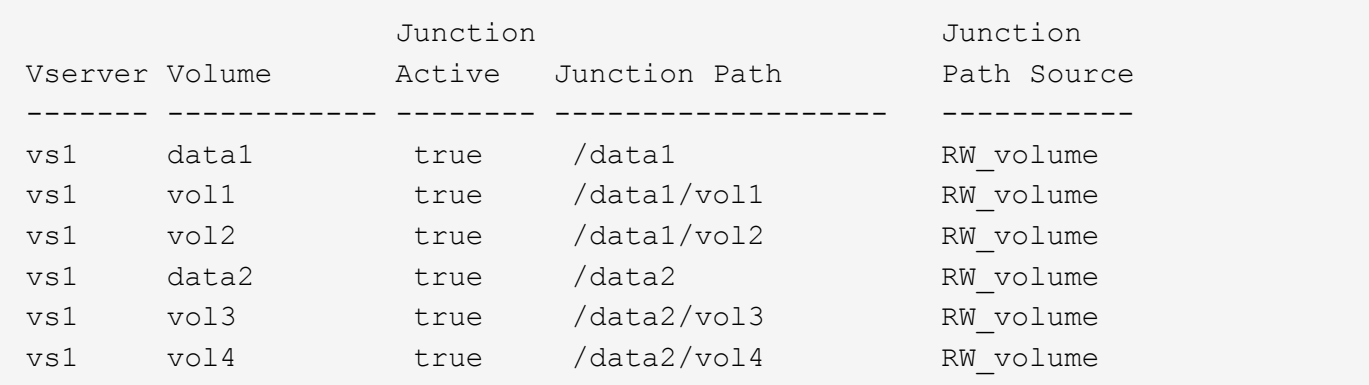

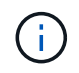

共有は上で作成できますが /data1 および /data2 パス管理管理用に、これらの共有を使用し てデータを格納するようにアプリケーションサーバを設定しないでください。

計画ワークシート

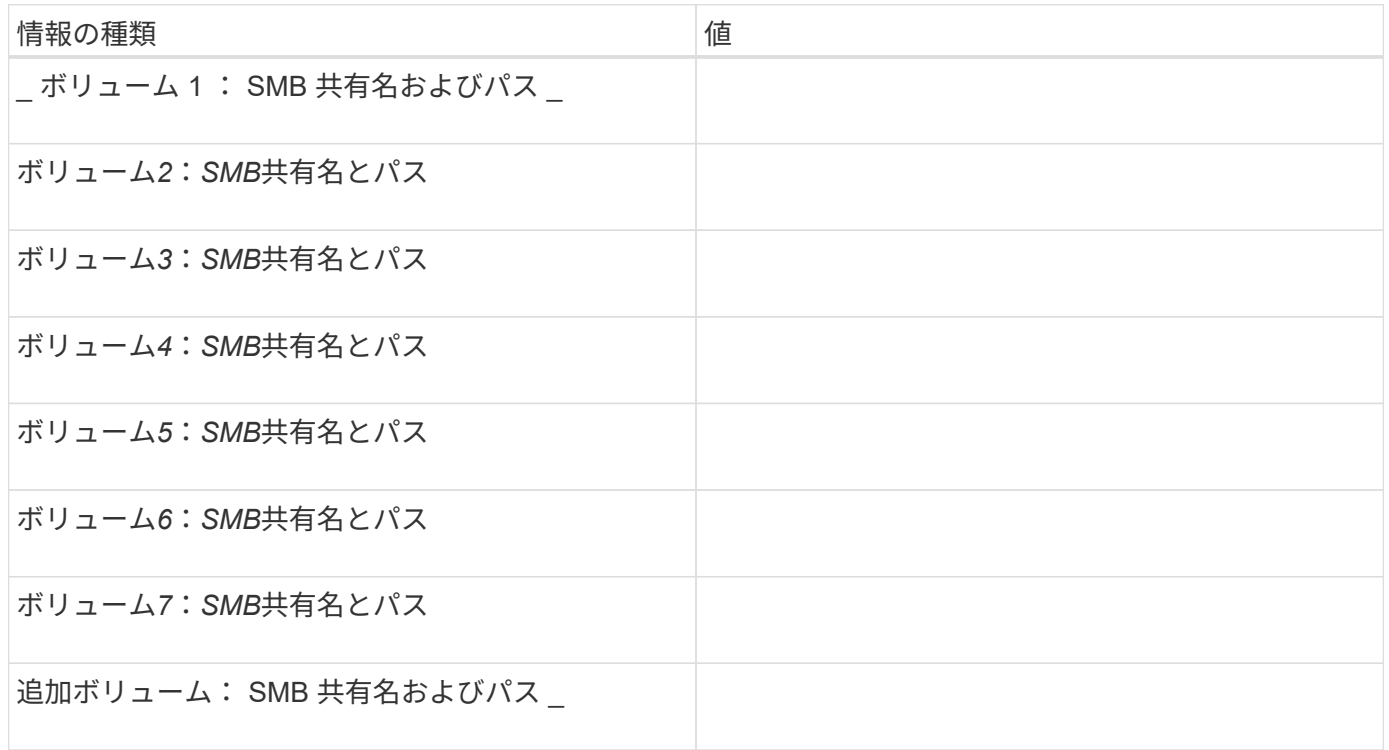

Copyright © 2024 NetApp, Inc. All Rights Reserved. Printed in the U.S.このドキュメントは著作権によって保 護されています。著作権所有者の書面による事前承諾がある場合を除き、画像媒体、電子媒体、および写真複 写、記録媒体、テープ媒体、電子検索システムへの組み込みを含む機械媒体など、いかなる形式および方法に よる複製も禁止します。

ネットアップの著作物から派生したソフトウェアは、次に示す使用許諾条項および免責条項の対象となりま す。

このソフトウェアは、ネットアップによって「現状のまま」提供されています。ネットアップは明示的な保 証、または商品性および特定目的に対する適合性の暗示的保証を含み、かつこれに限定されないいかなる暗示 的な保証も行いません。ネットアップは、代替品または代替サービスの調達、使用不能、データ損失、利益損 失、業務中断を含み、かつこれに限定されない、このソフトウェアの使用により生じたすべての直接的損害、 間接的損害、偶発的損害、特別損害、懲罰的損害、必然的損害の発生に対して、損失の発生の可能性が通知さ れていたとしても、その発生理由、根拠とする責任論、契約の有無、厳格責任、不法行為(過失またはそうで ない場合を含む)にかかわらず、一切の責任を負いません。

ネットアップは、ここに記載されているすべての製品に対する変更を随時、予告なく行う権利を保有します。 ネットアップによる明示的な書面による合意がある場合を除き、ここに記載されている製品の使用により生じ る責任および義務に対して、ネットアップは責任を負いません。この製品の使用または購入は、ネットアップ の特許権、商標権、または他の知的所有権に基づくライセンスの供与とはみなされません。

このマニュアルに記載されている製品は、1つ以上の米国特許、その他の国の特許、および出願中の特許によ って保護されている場合があります。

権利の制限について:政府による使用、複製、開示は、DFARS 252.227-7013(2014年2月)およびFAR 5252.227-19(2007年12月)のRights in Technical Data -Noncommercial Items(技術データ - 非商用品目に関 する諸権利)条項の(b)(3)項、に規定された制限が適用されます。

本書に含まれるデータは商用製品および / または商用サービス(FAR 2.101の定義に基づく)に関係し、デー タの所有権はNetApp, Inc.にあります。本契約に基づき提供されるすべてのネットアップの技術データおよび コンピュータ ソフトウェアは、商用目的であり、私費のみで開発されたものです。米国政府は本データに対 し、非独占的かつ移転およびサブライセンス不可で、全世界を対象とする取り消し不能の制限付き使用権を有 し、本データの提供の根拠となった米国政府契約に関連し、当該契約の裏付けとする場合にのみ本データを使 用できます。前述の場合を除き、NetApp, Inc.の書面による許可を事前に得ることなく、本データを使用、開 示、転載、改変するほか、上演または展示することはできません。国防総省にかかる米国政府のデータ使用権 については、DFARS 252.227-7015(b)項(2014年2月)で定められた権利のみが認められます。

#### 商標に関する情報

NetApp、NetAppのロゴ、<http://www.netapp.com/TM>に記載されているマークは、NetApp, Inc.の商標です。そ の他の会社名と製品名は、それを所有する各社の商標である場合があります。